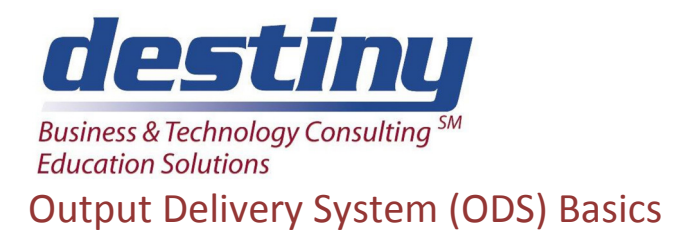

**Course Length**: 2 days **CEUs** 1.2 **Format:** Hands on Training

# **AUDIENCE**

This course is designed to show how the Output Delivery System has changed the way information is output in the SAS® System.

## **BENEFITS**

Students will be able to:

- Create SAS data sets with ODS
- Create listing, RTF, HTML and PDF reports with ODS
- Use Styles in Proc TABULATE and Proc REPORT

### **PREREQUISITES**

Programming I: SAS Essentials or equivalent understanding. You should understand the data step and basic procedures in a windows environment and know how to operate a web browser.

## **COURSE TOPICS**

ODS Basics

- Creating ODS output
- ODS Styles and listing
- Components of ODS output

## ODS Advanced Topics

- ODS Trace, Select and Exclude
- Traffic lighting
- Styles in Proc Tabulate and Proc Report

## Printing with ODS

- Labels and listing options
- Enhancing output
- Creating postscript files
- RTF and PDF output

Web Publishing With ODS

- HTML output
- ODS HTML Statement
- Creating Hyperlinks and setting up URLs
- Click through

## Graphing with ODS

- Creating graphs
- Active X output
- Java output